# **Programmablaufplan für die maschinelle Berechnung der vom Arbeitslohn einzubehaltenden Lohnsteuer, des Solidaritätszuschlags und der Maßstabsteuer für die Kirchenlohnsteuer für Dezember 2011**

 Das Programm bietet die Möglichkeit, die Werte von Lohnsteuer, Solidaritätszuschlag und Bemessungsgrundlage für die Kirchenlohnsteuer in Euro maschinell zu berechnen. Das Programm kann als Unterprogramm in ein Lohnabrechnungsverfahren eingefügt werden, wenn die unter 3.1 beschriebenen Eingangsparameter zur Verfügung gestellt werden. Es ist auch für den Lohnsteuer-Jahresausgleich durch den Arbeitgeber nach § 42b EStG einsetzbar.

# **Inhalt**

- $1.$ Gesetzliche Grundlagen
- 2. Erläuterungen
- 2.1 Allgemeines
- 2.2 Feldlängen
- $2.3$ **Symbole**
- 3. Schnittstellenkonventionen
- 3.1 Eingangsparameter
- 3.2 Ausgangsparameter
- $4.$ Interne Felder
- 5. Programmablaufplan

# **1. Gesetzliche Grundlagen/Allgemeines**

Der Programmablaufplan enthält gem. § 39b Absatz 8 EStG:

- a) die Berechnung der vom laufenden Arbeitslohn nach § 39b Absatz 2 EStG einzubehaltenden Lohnsteuer für Lohnzahlungszeiträume, die nach dem 30. November 2011 aber vor dem 1. Januar 2012 enden,
- b) die Berechnung der von sonstigen Bezügen nach § 39b Absatz 3 Satz 1 bis 8 EStG einzubehaltenden Lohnsteuer für sonstige Bezüge, die nach dem 30. November 2011 aber vor dem 1. Januar 2012 zufließen,
- c) die Berechnung des Solidaritätszuschlags,

 d) die Ermittlung der Bemessungsgrundlage für die einzubehaltende Kirchenlohnsteuer (Minderung der ermittelten Lohnsteuer nach § 51a EStG).

 Der Programmablaufplan berücksichtigt, dass beim laufenden Arbeitslohn mit den Lohn- zahlungszeiträumen Tag, Woche oder Monat nicht der Arbeitnehmer-Pauschbetrag, sondern der steuerliche Ausgleichsbetrag in Höhe von 1 880 € zu berücksichtigen ist. Der Programmablaufplan berücksichtigt weiterhin, dass beim laufenden Arbeitslohn mit dem Lohnzahlungszeitraum Jahr und bei den sonstigen Bezügen ein Arbeitnehmer-Pauschbetrag in Höhe von 1 000 € zu berücksichtigen ist.

# **2. Erläuterungen**

# 2.1 Allgemeines

 Es sind tägliche, wöchentliche, monatliche und jährliche Lohnzahlungszeiträume be- rücksichtigt. Die Aufteilung von Jahresbeträgen auf unterjährige Lohnzahlungszeiträume sowie die Hochrechnung von Beträgen für unterjährige Lohnzahlungszeiträume auf Jah- resbeträge wird entsprechend den in § 39b Absatz 2 Satz 9 EStG angegebenen Bruch- teilen vorgenommen. Die Berechnung abweichender Lohnzahlungszeiträume - z. B. drei Tage - ist nicht möglich. In diesen Fällen ist die Steuer für den nächst kleineren Zeit- raum zu ermitteln - hier z. B. Berechnung für alle drei Tage einzeln als Tageslohnsteuer. Bruchteile eines Cent werden entsprechend den Angaben im Programmablaufplan auf ganze Cent aufgerundet bzw. bleiben außer Ansatz. Hat ein Rechenergebnis oder ein zu übertragendes Feld Dezimalstellen, die im Empfangsfeld nicht vorgesehen sind und es ist im Programmablaufplan nichts anderes angegeben, sind diese überschüssigen Dezimalstellen wegzulassen. Dies gilt jedoch nur für die im Programmablaufplan ge- nannten Felder. Zwischenfelder, die durch die Programmierung oder die verwendete Programmiersprache notwendig werden, sind nicht zu runden.

# 2.2 Feldlängen

 Das Format und die Länge der Parameter und internen Felder sind bei der Programmie- rung (Codierung) zu bestimmen, soweit sie sich nicht unmittelbar aus den Erläuterungen oder dem Programmablaufplan ergeben.

 Feldbeschreibungen ohne Stellenangaben beziehen sich auf Ganzzahlen, ansonsten sind die Nachkommastellen angegeben. **Bei der Steuerberechnung werden Gleitkommafelder verwendet.** 

# 2.3 Symbole

 Die im Programmablaufplan verwendeten Sinnbilder entsprechen der Zeichenschablone nach DIN 66001.

Darüber hinaus bedeuten:

- $\downarrow$  = Wert nach unten abrunden (z. B. Euro  $\downarrow$  = auf volle Euro abrunden)
- $\hat{I}$  = Wert nach oben aufrunden (z. B. Cent  $\hat{I}$  = auf volle Cent aufrunden)
- $\rightarrow$  = "übertragen nach" (Zuweisung)

# **3. Schnittstellenkonventionen**

# 3.1 Eingangsparameter

 Die Plausibilität der Parameter wird im Programm nicht geprüft. Sie müssen daher in Vorprogrammen des Arbeitgebers abgesichert werden. Es kommen z. B. in Betracht:

- ⎯ Vorzeichenprüfung (z. B. darf der Wert in RE4 nicht negativ sein);
- ⎯ Prüfung auf gültigen Inhalt (z. B. Wert in LZZ nur 1, 2, 3 oder 4, Wert in ALTER1);
- $\ddot{\phantom{a}}$ ⎯ Prüfung von Eingangswerten im Verhältnis zu anderen Eingangswerten,
	- z. B.:
		- • VBEZ darf nicht größer als RE4 sein, da die Versorgungsbezüge im Brutto-lohn enthalten sein müssen;
		- wenn STKL = 2 ist, muss ZKF größer als Null sein;
		- wenn STKL = 6 ist, darf die Eingabe von JHINZU und LZZHINZU nicht mög-lich sein;
		- das Faktorverfahren kommt nur in der Steuerklasse IV zur Anwendung;
		- neben dem Faktor darf kein Freibetrag eingetragen werden.

Es werden folgende Eingangsparameter benötigt:

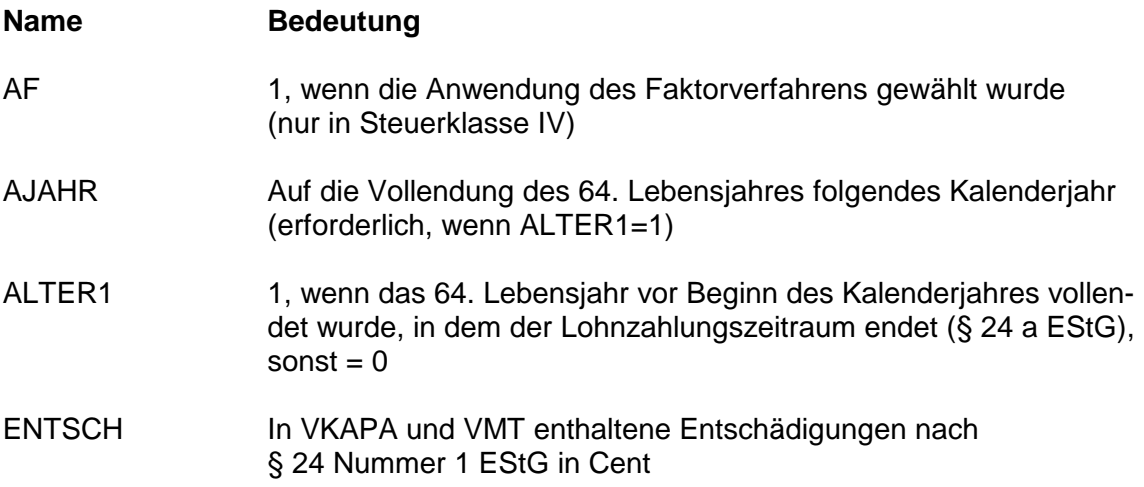

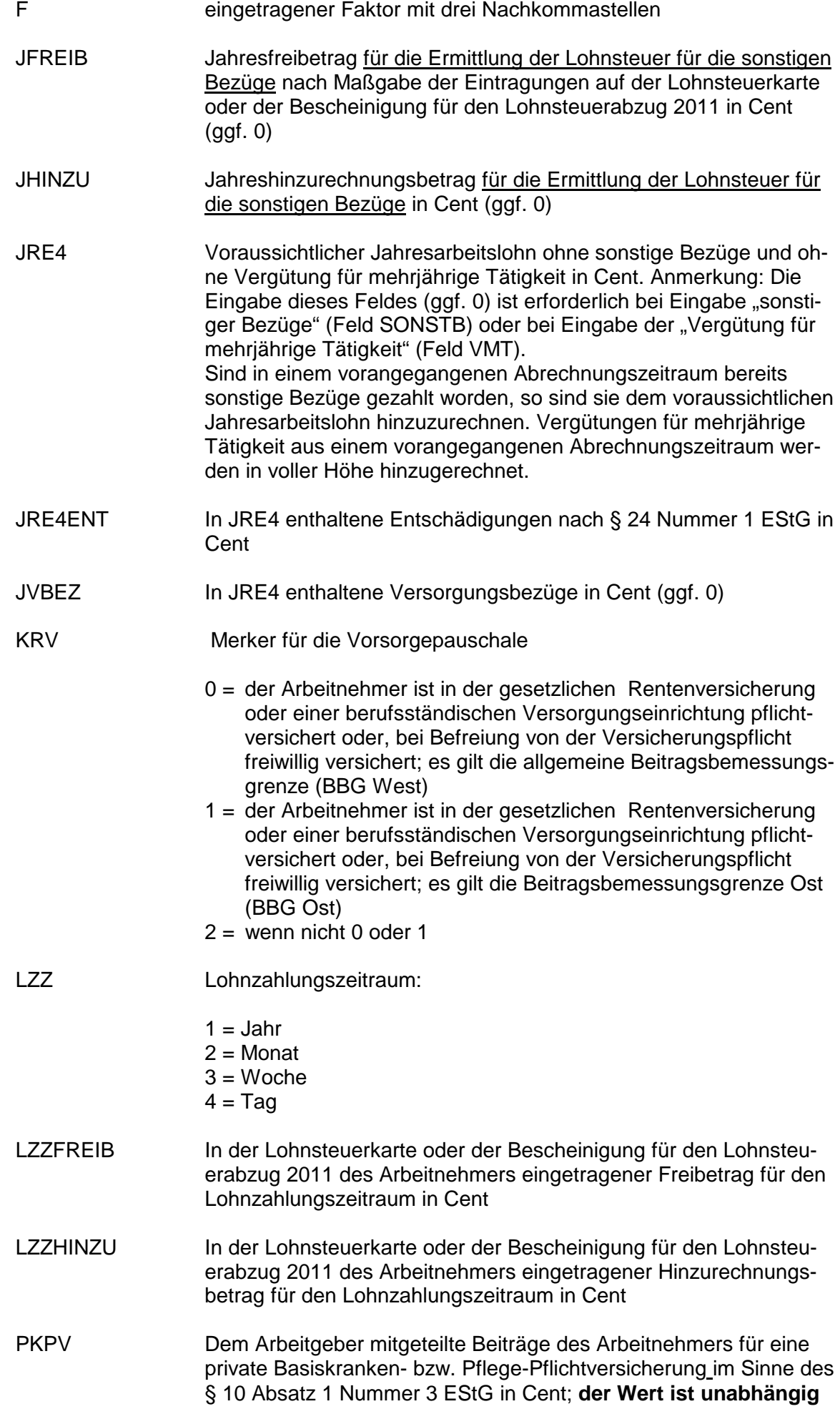

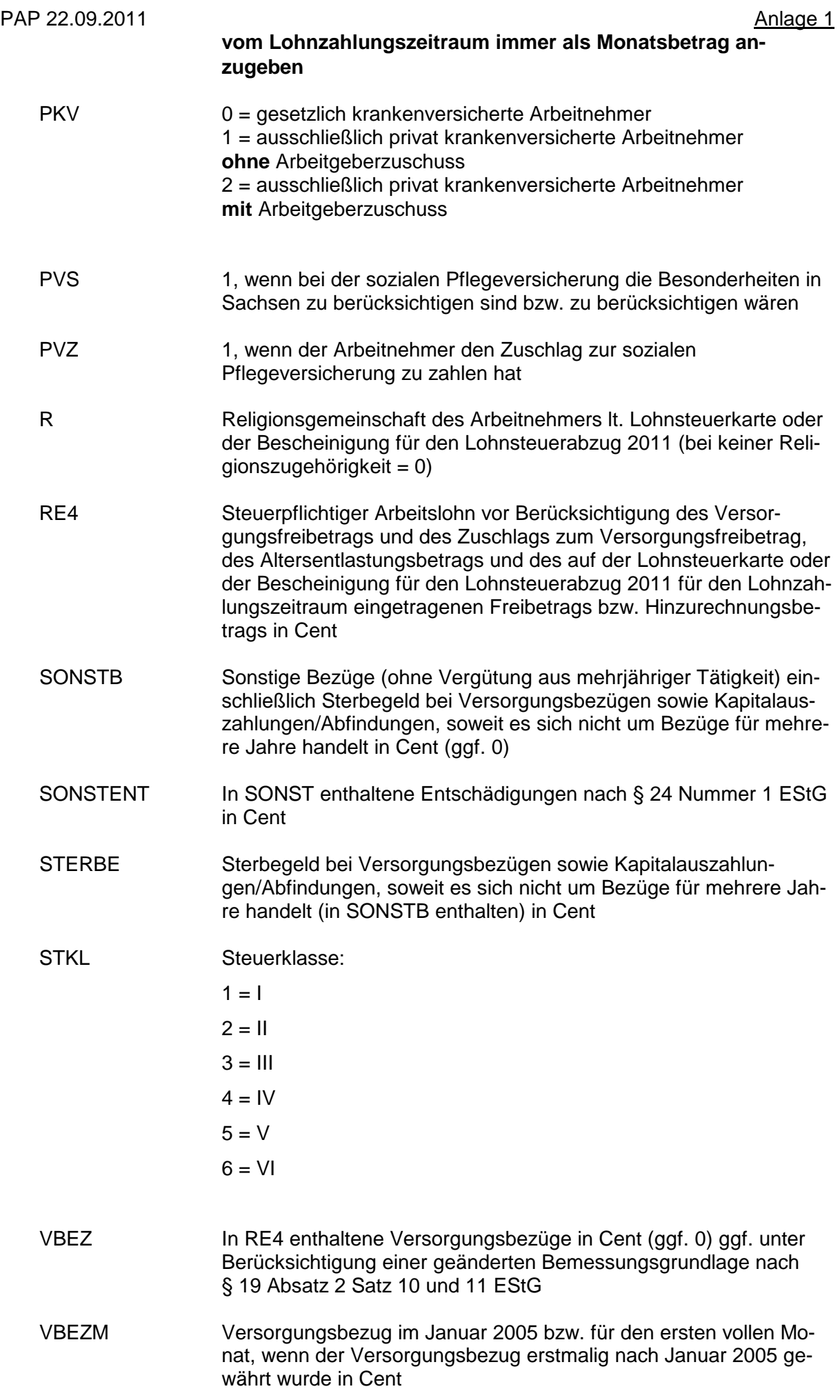

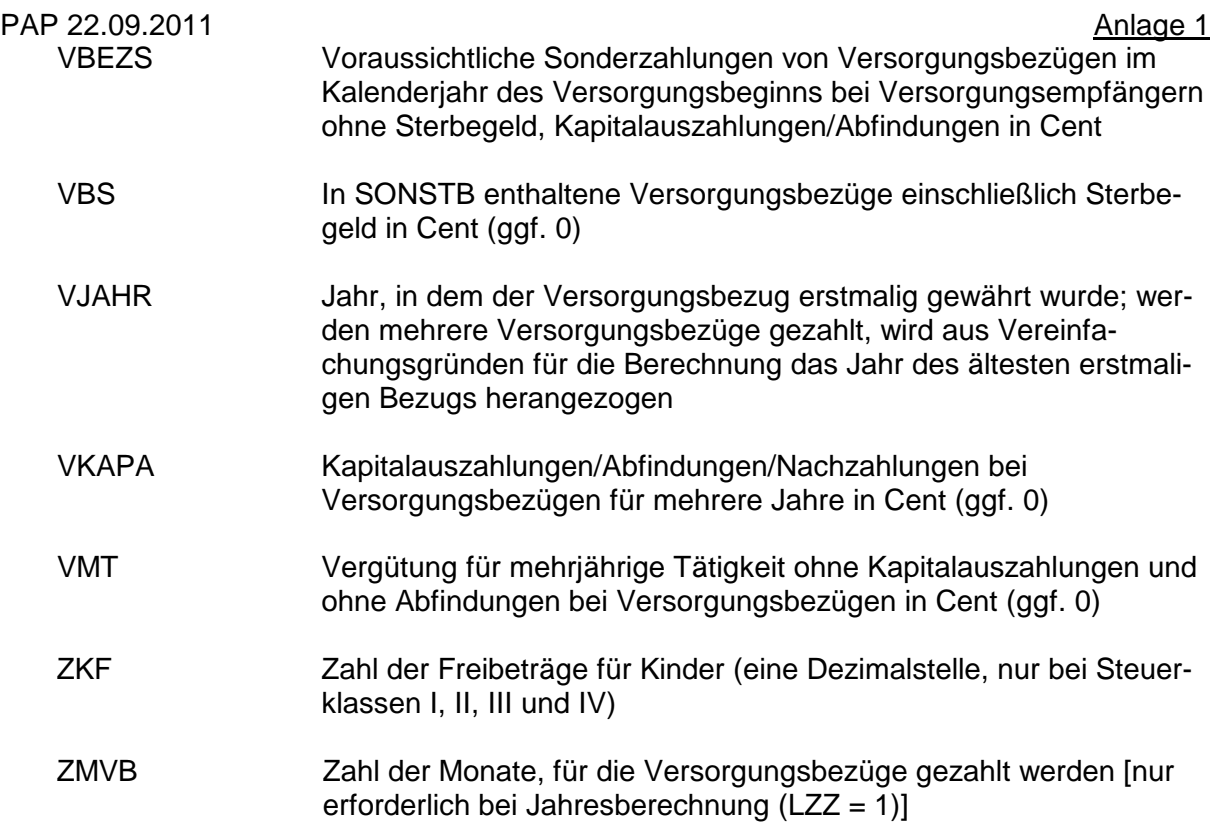

# 3.2 Ausgangsparameter

Als Ergebnis stellt das Programm folgende Ausgangsparameter zur Verfügung:

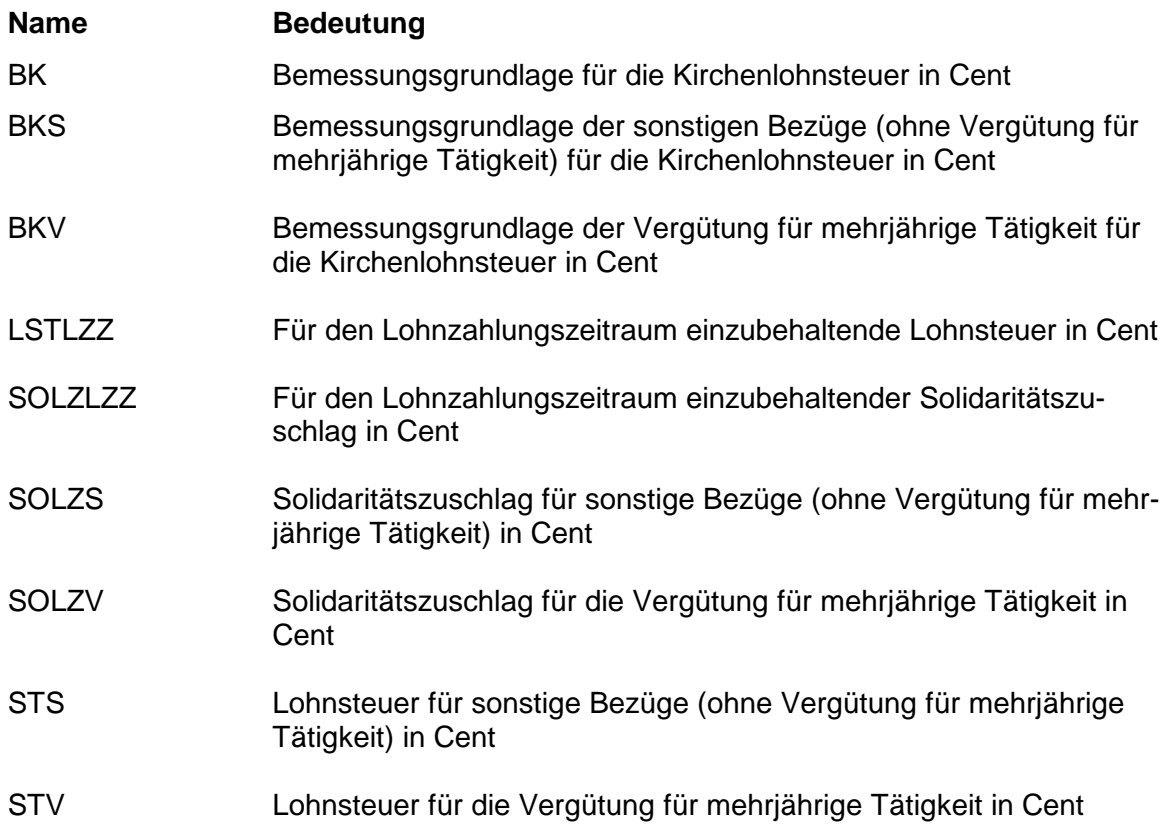

#### **4. Interne Felder**

 Das Programm verwendet intern folgende Felder (wenn ggf. solche Felder im Umfeld des Programms verwendet werden sollen, können sie als Ausgangsparameter behan- delt werden, soweit sie nicht während des Programmdurchlaufs noch verändert wurden). Die internen Felder müssen vor Aufruf des Programms gelöscht werden:

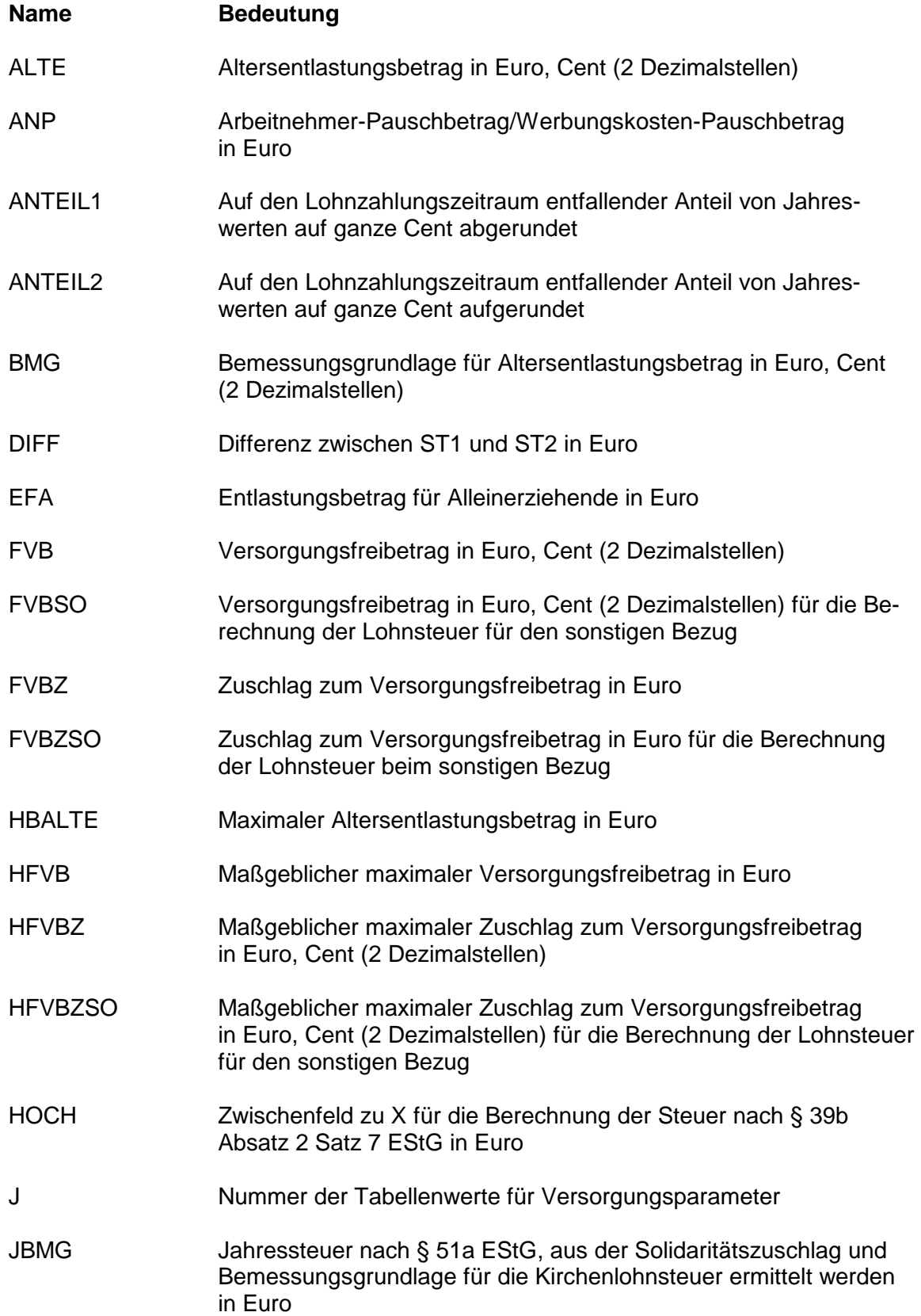

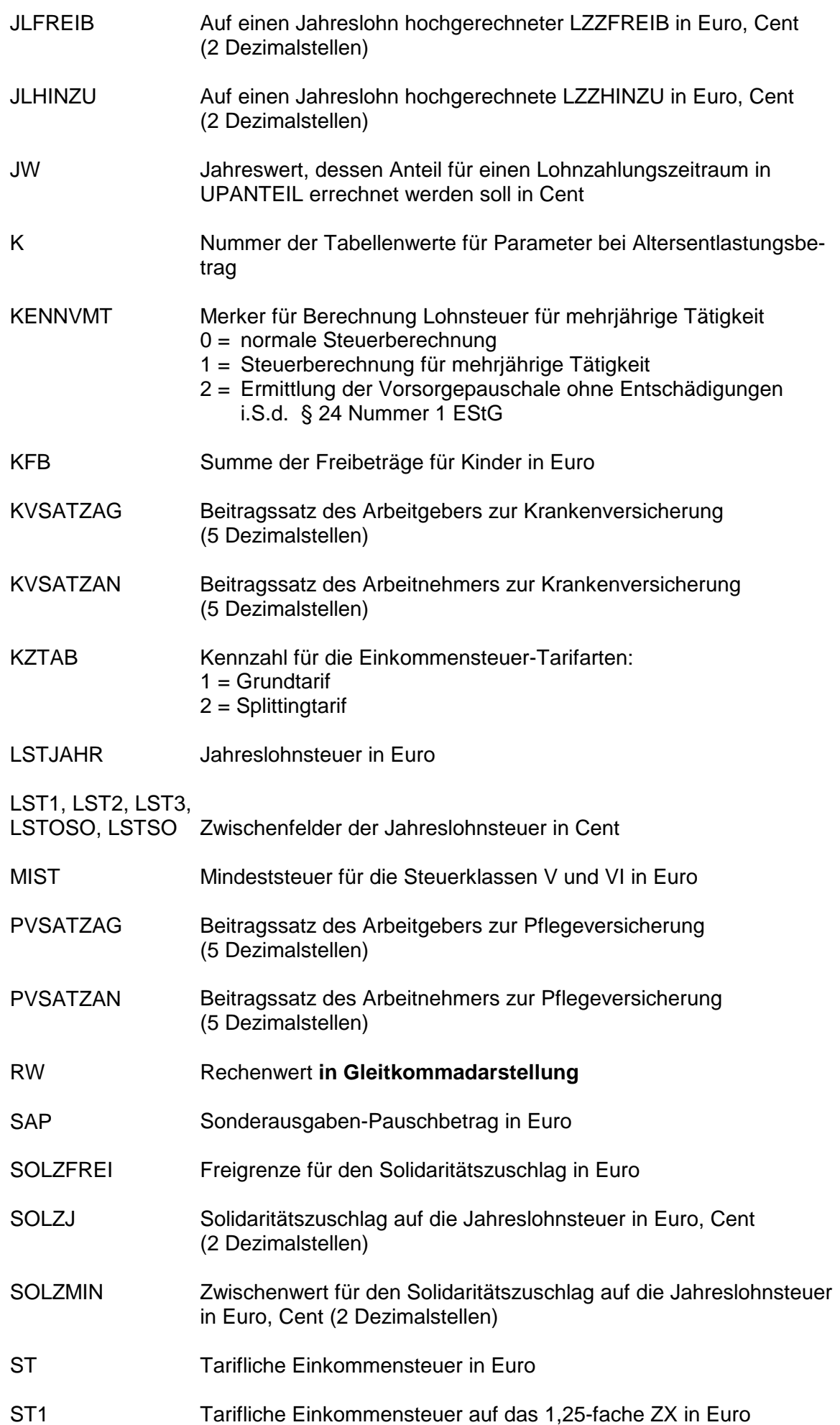

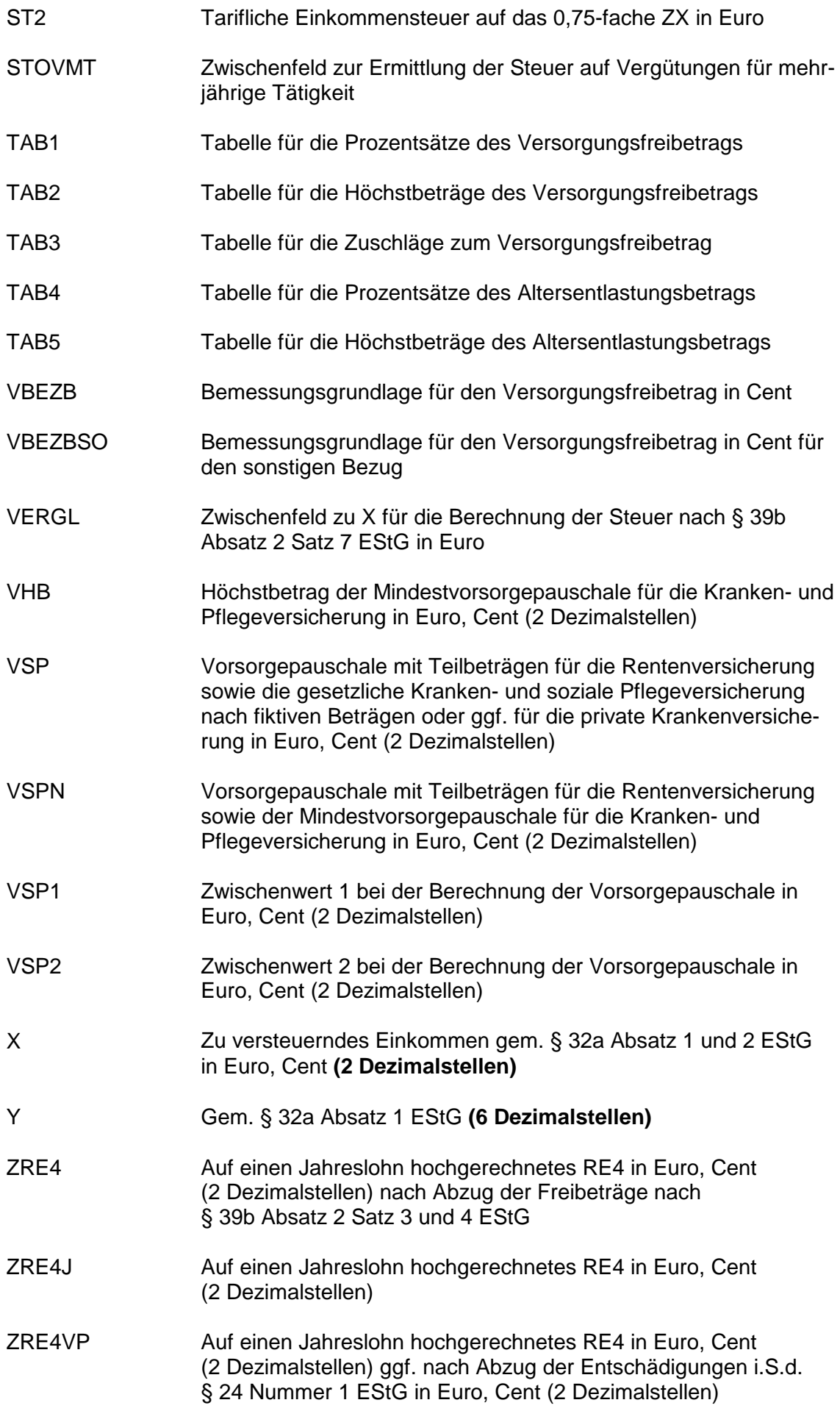

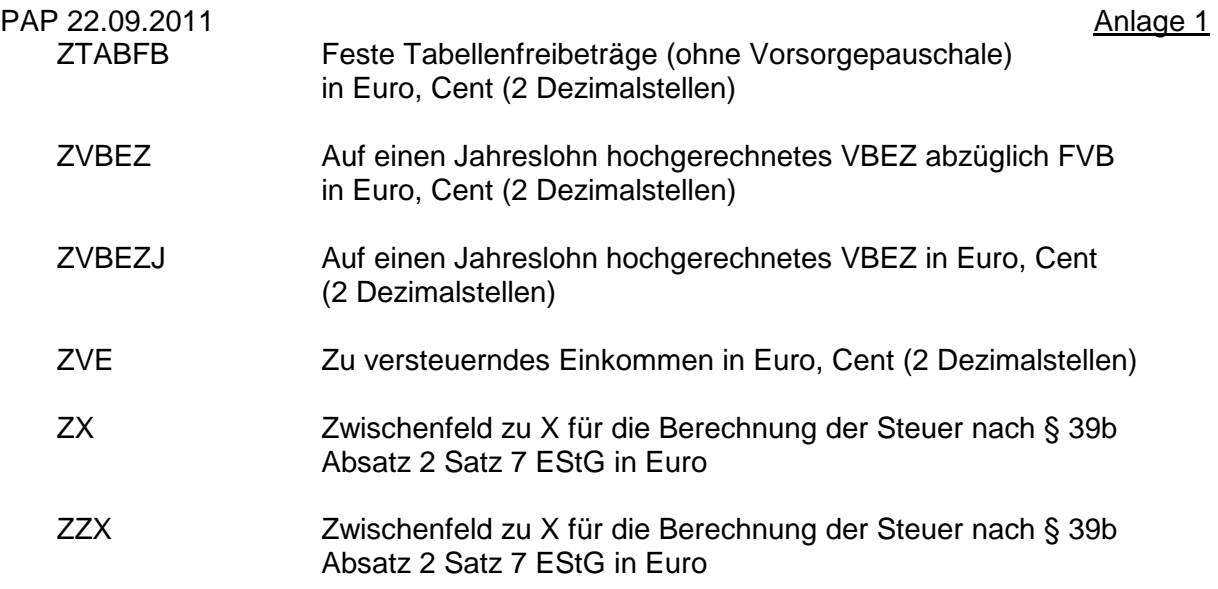

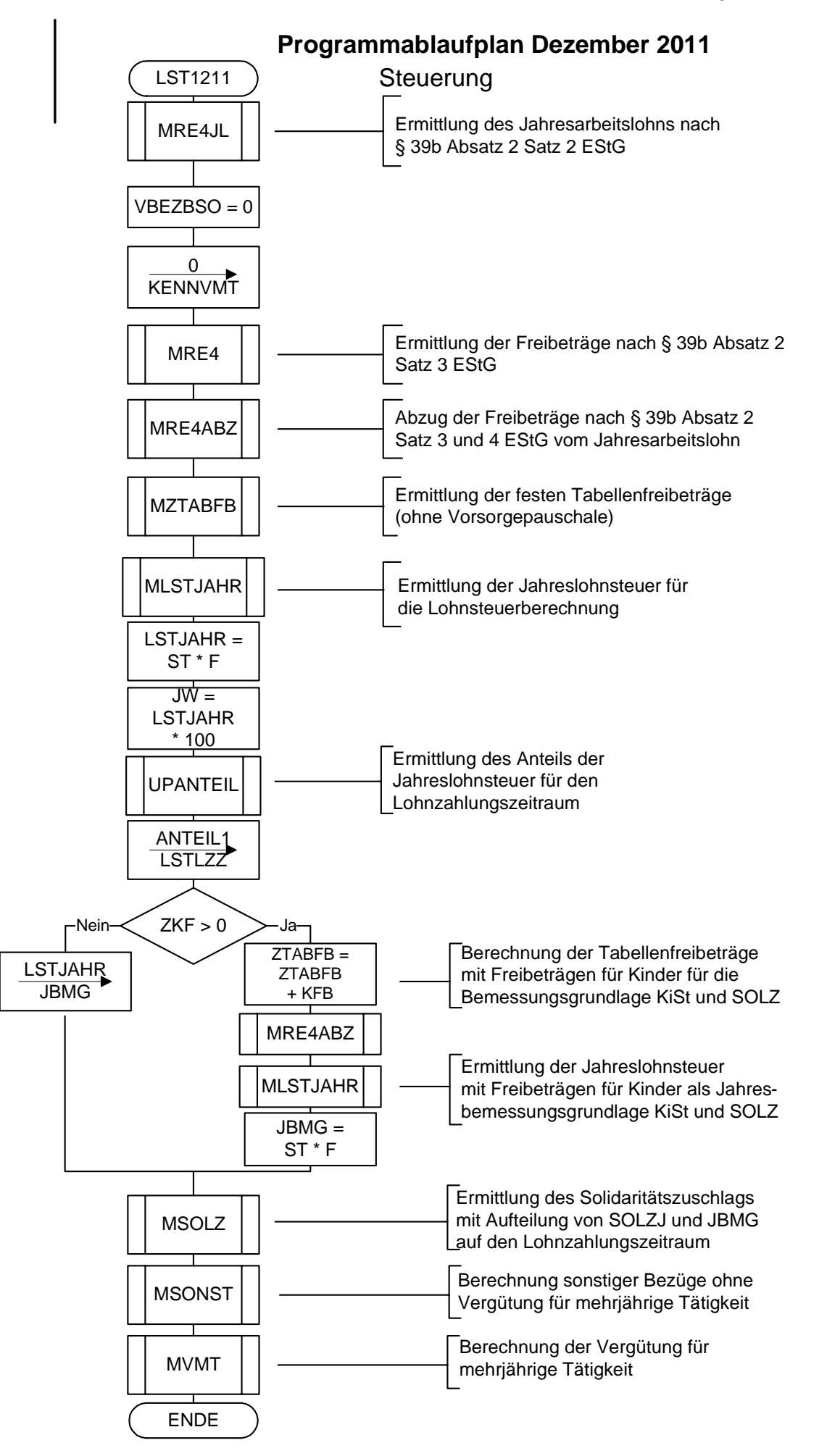

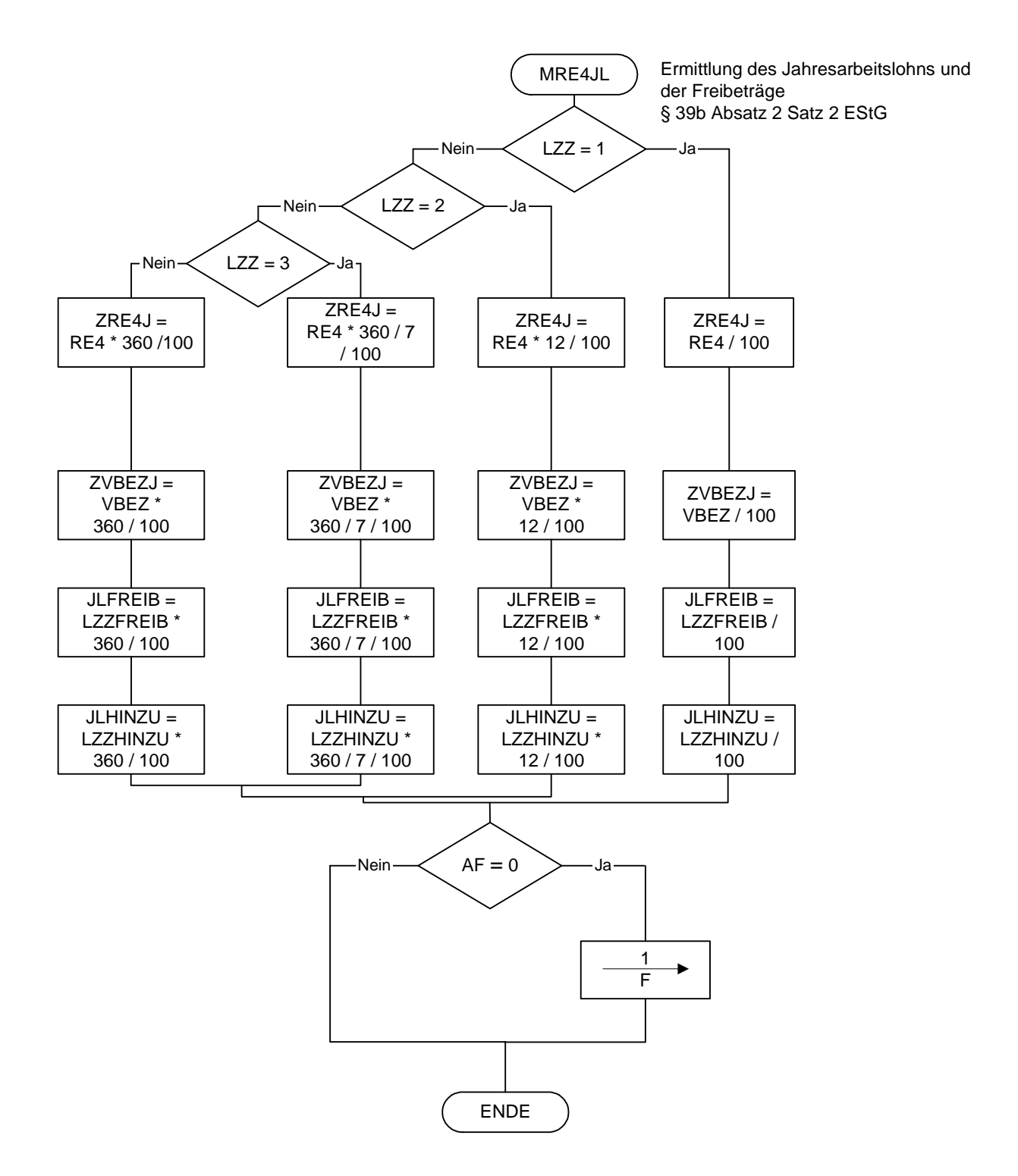

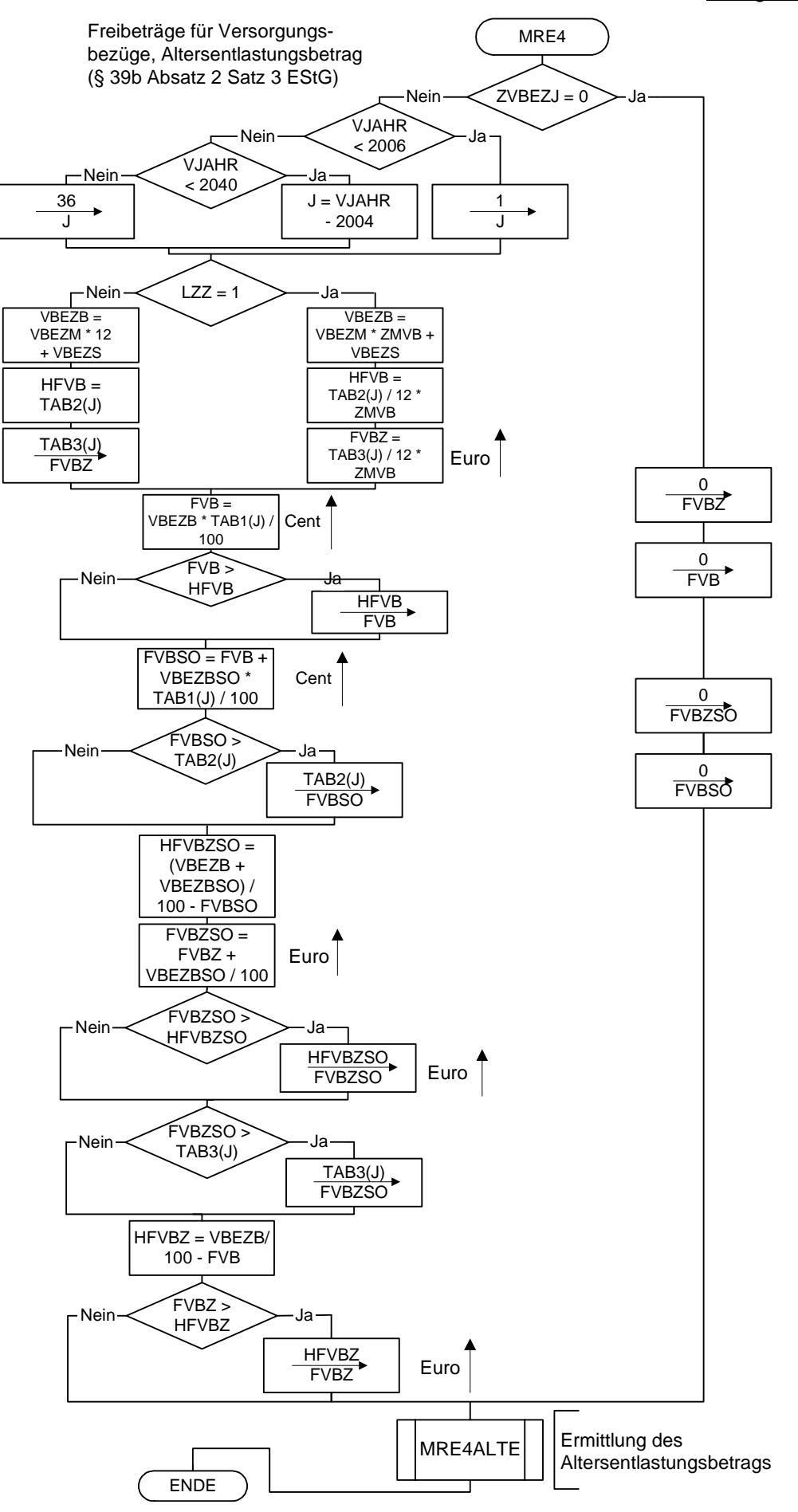

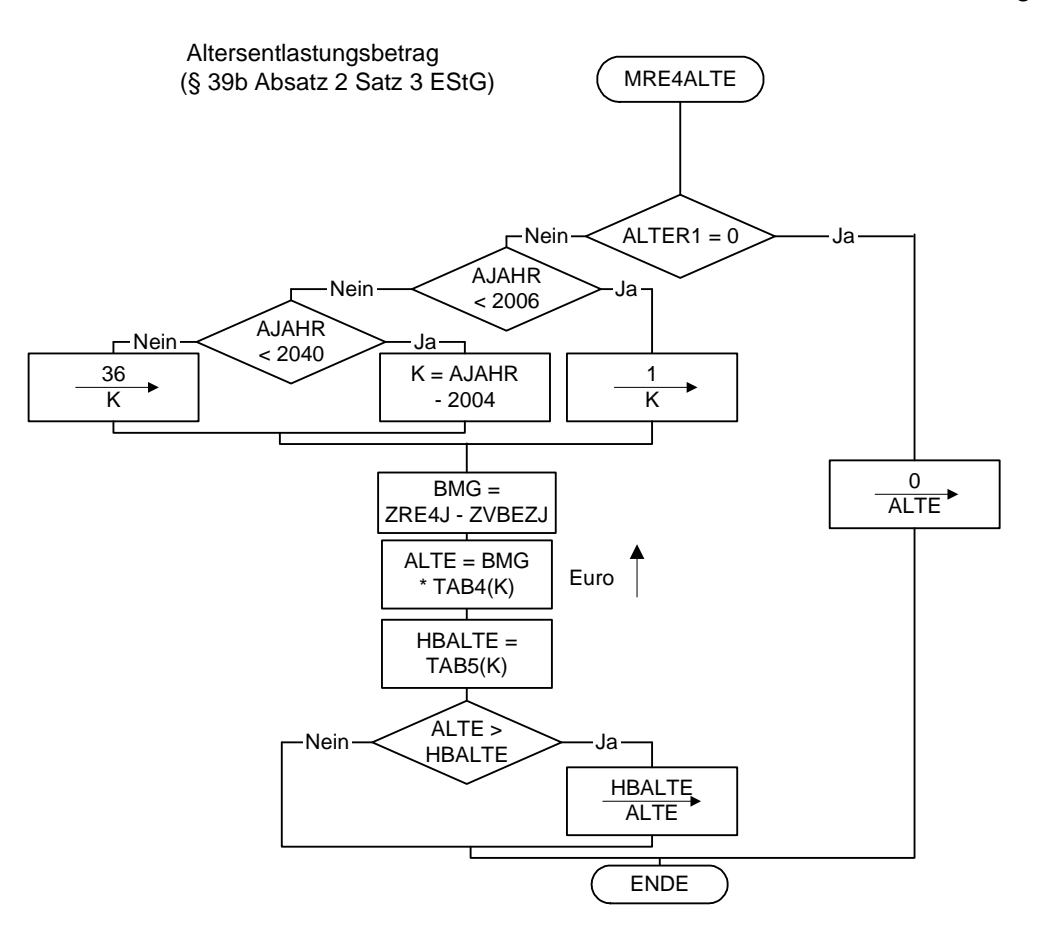

 freibetrags und Zuschlag zum betrags gem. § 24a EStG Versorgungsfreibetrag gem. § 19 Absatz 2 EStG

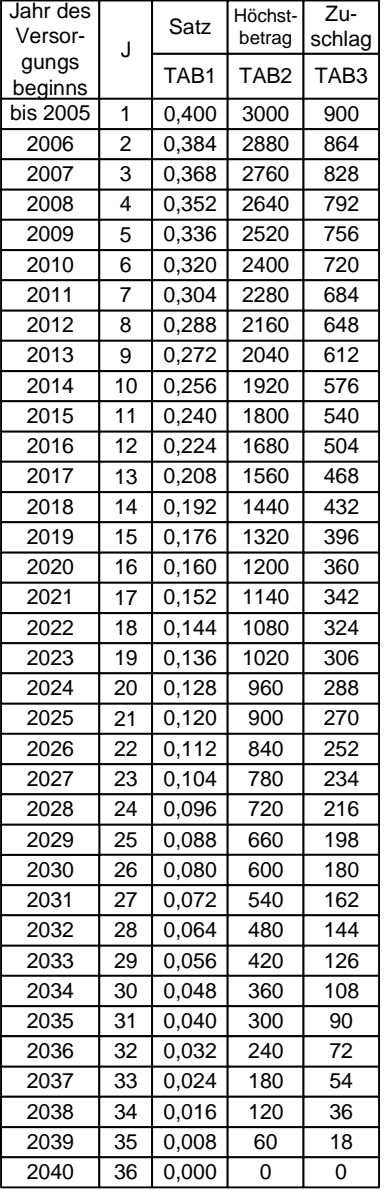

 Höchstbetrag des Versorgungs- Höchstbetrag des Altersentlastungsbetrags gem. § 24a EStG Maßgebender Prozentsatz, Maßgebender Prozentsatz und

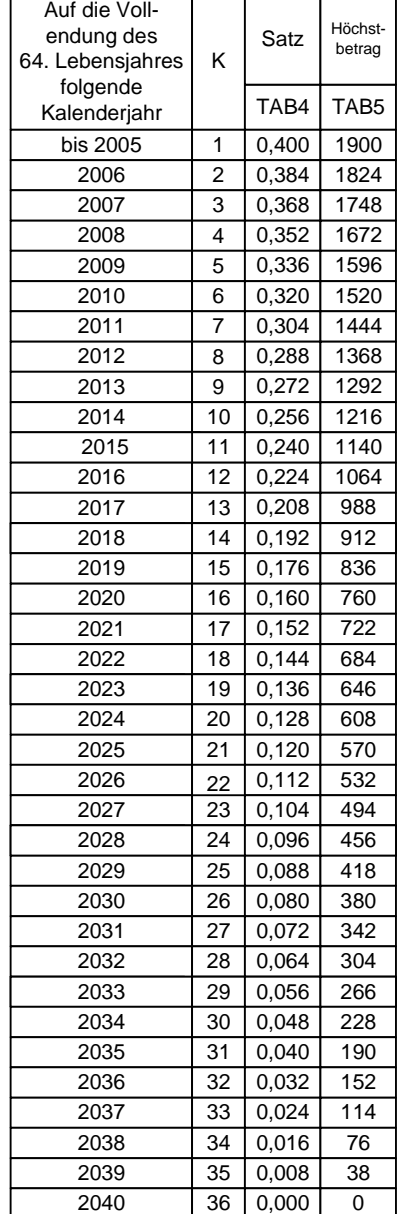

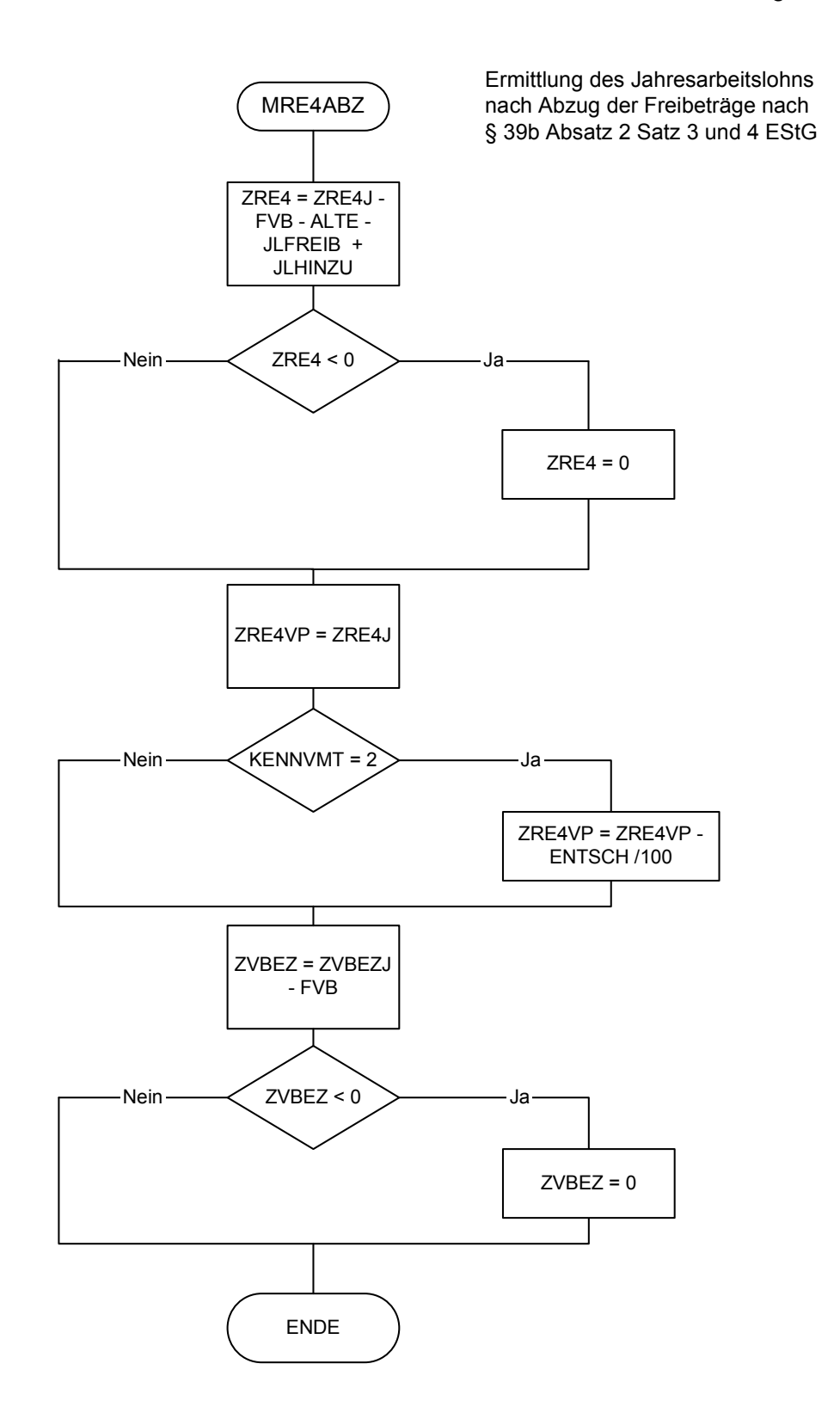

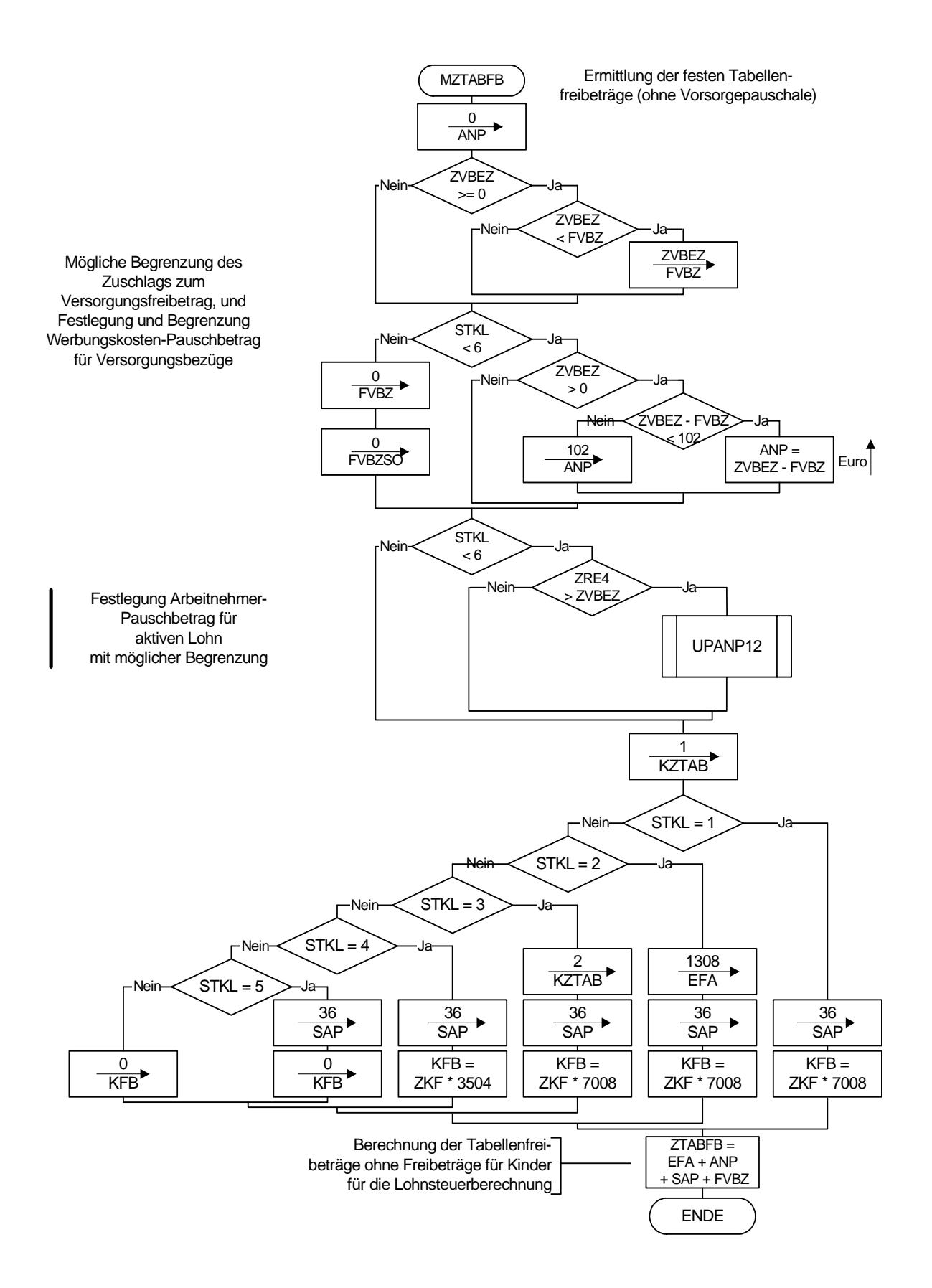

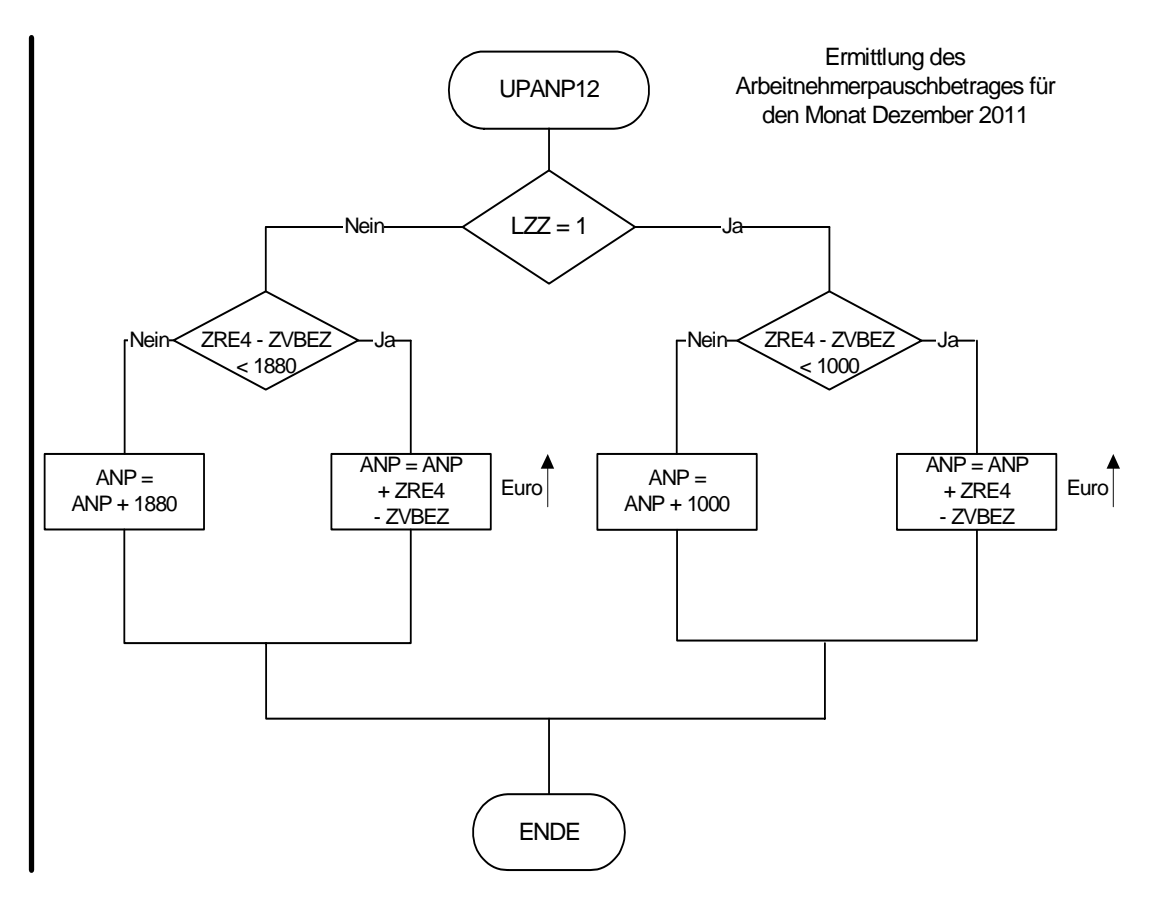

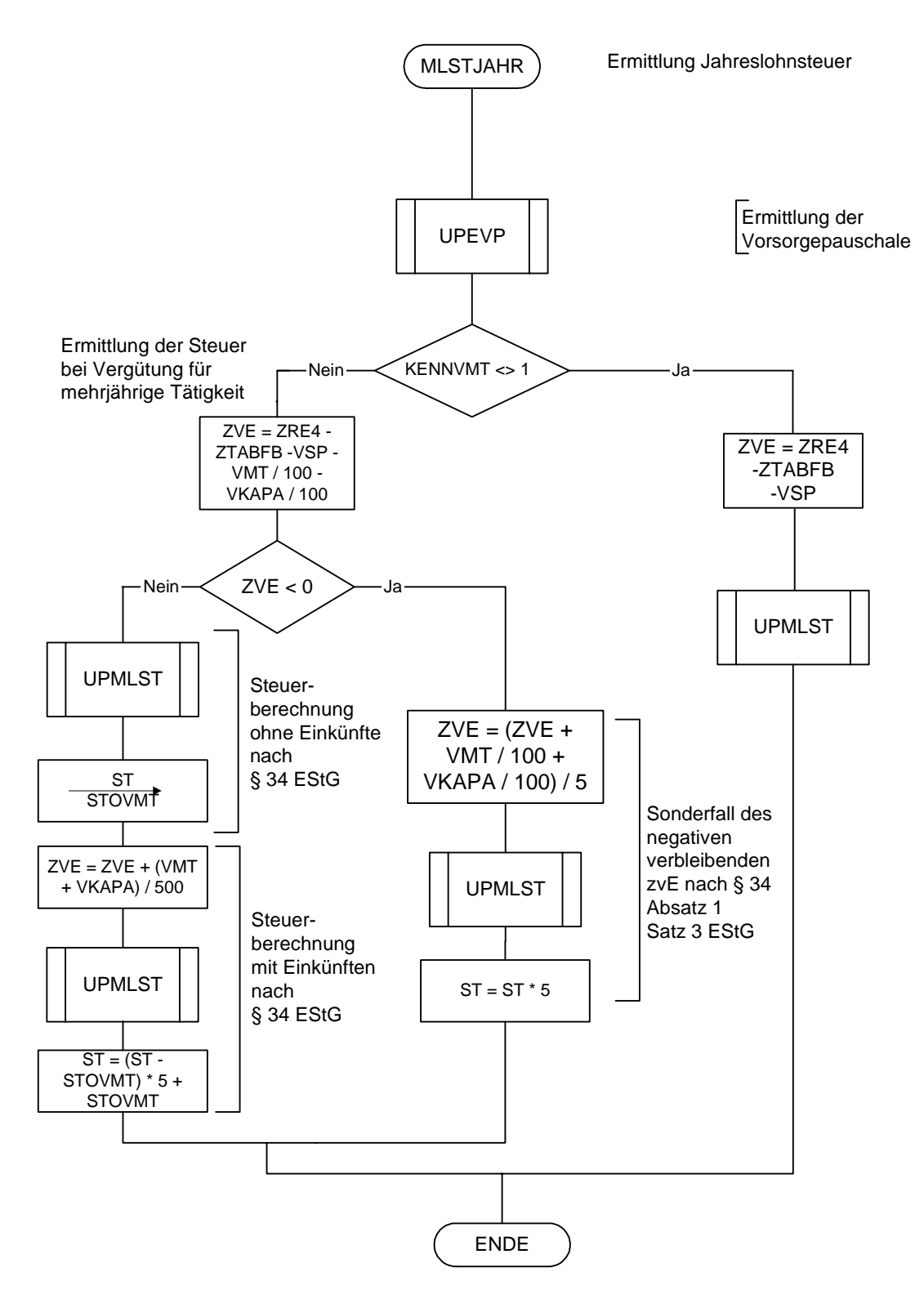

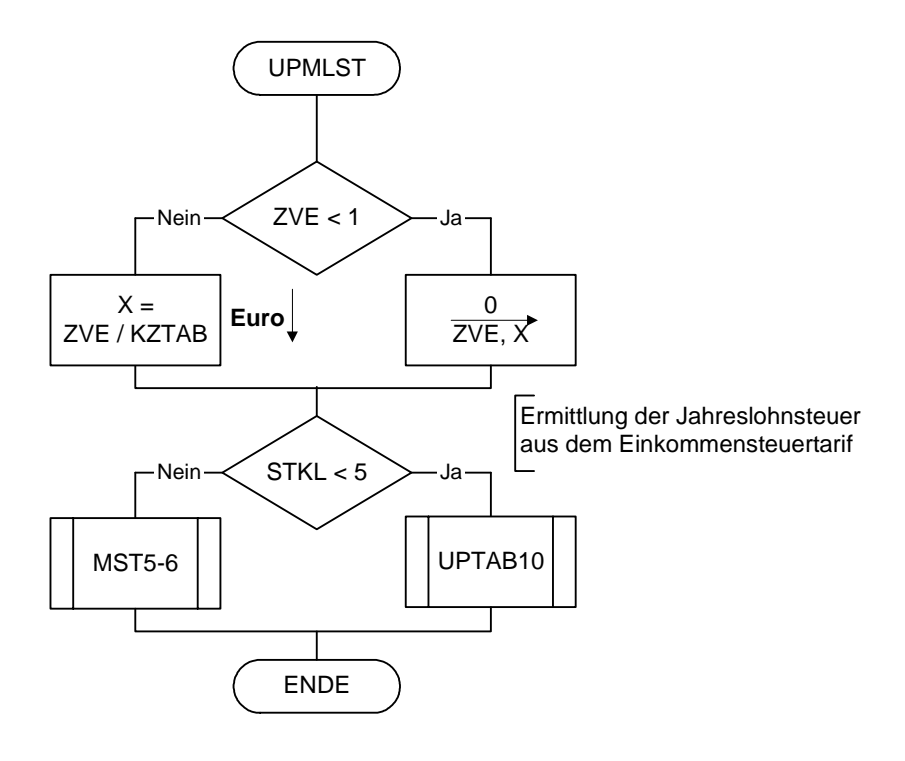

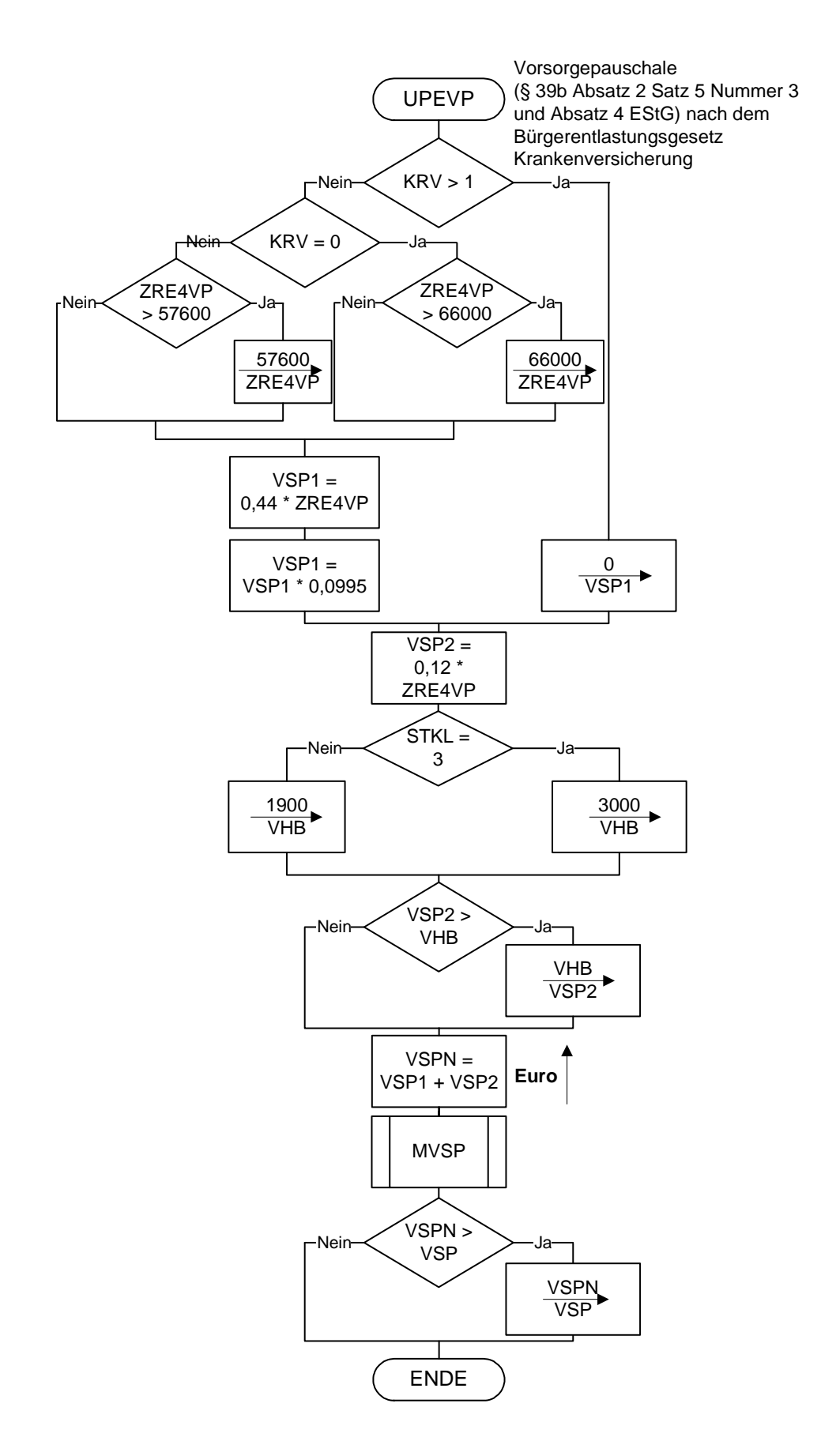

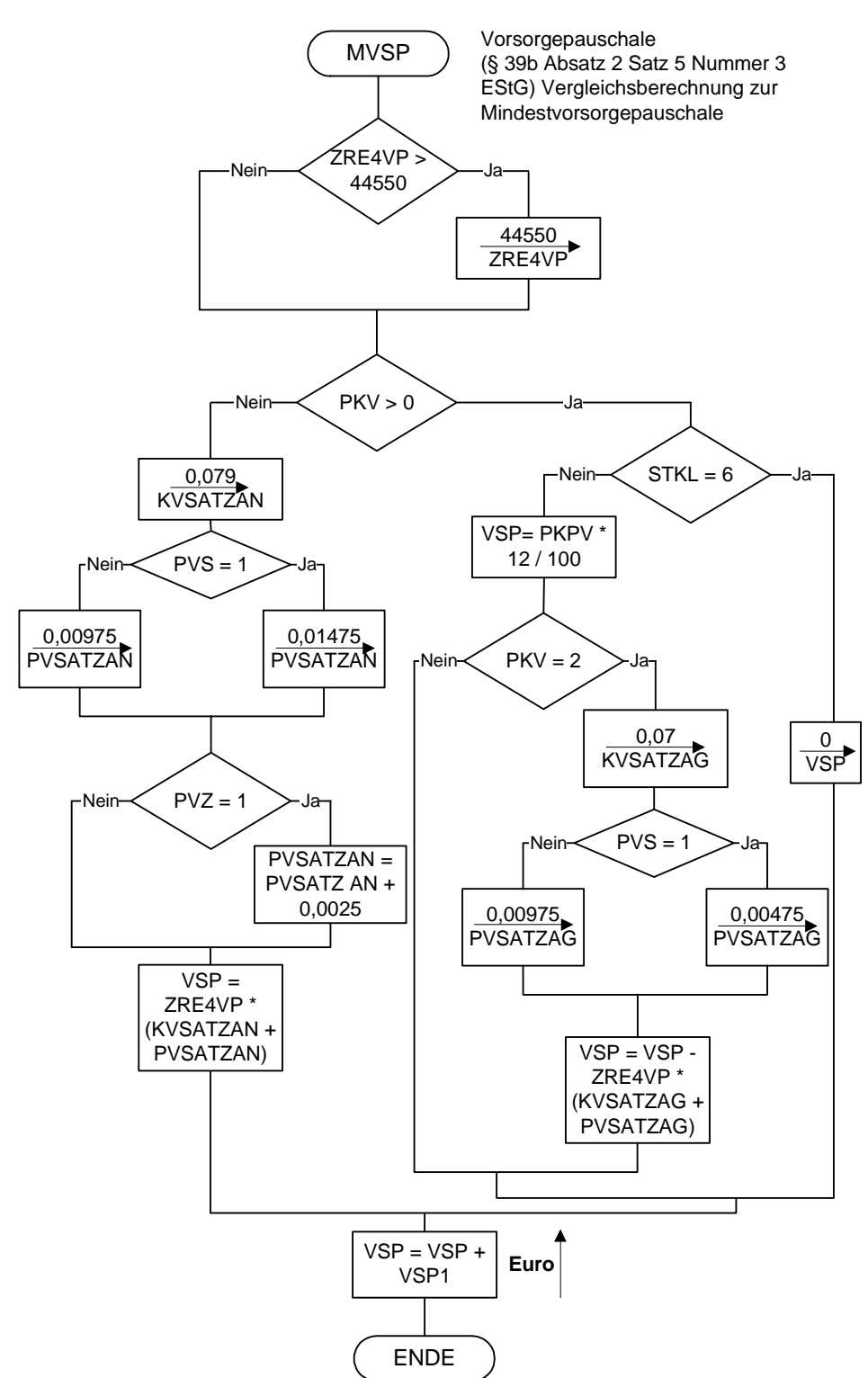

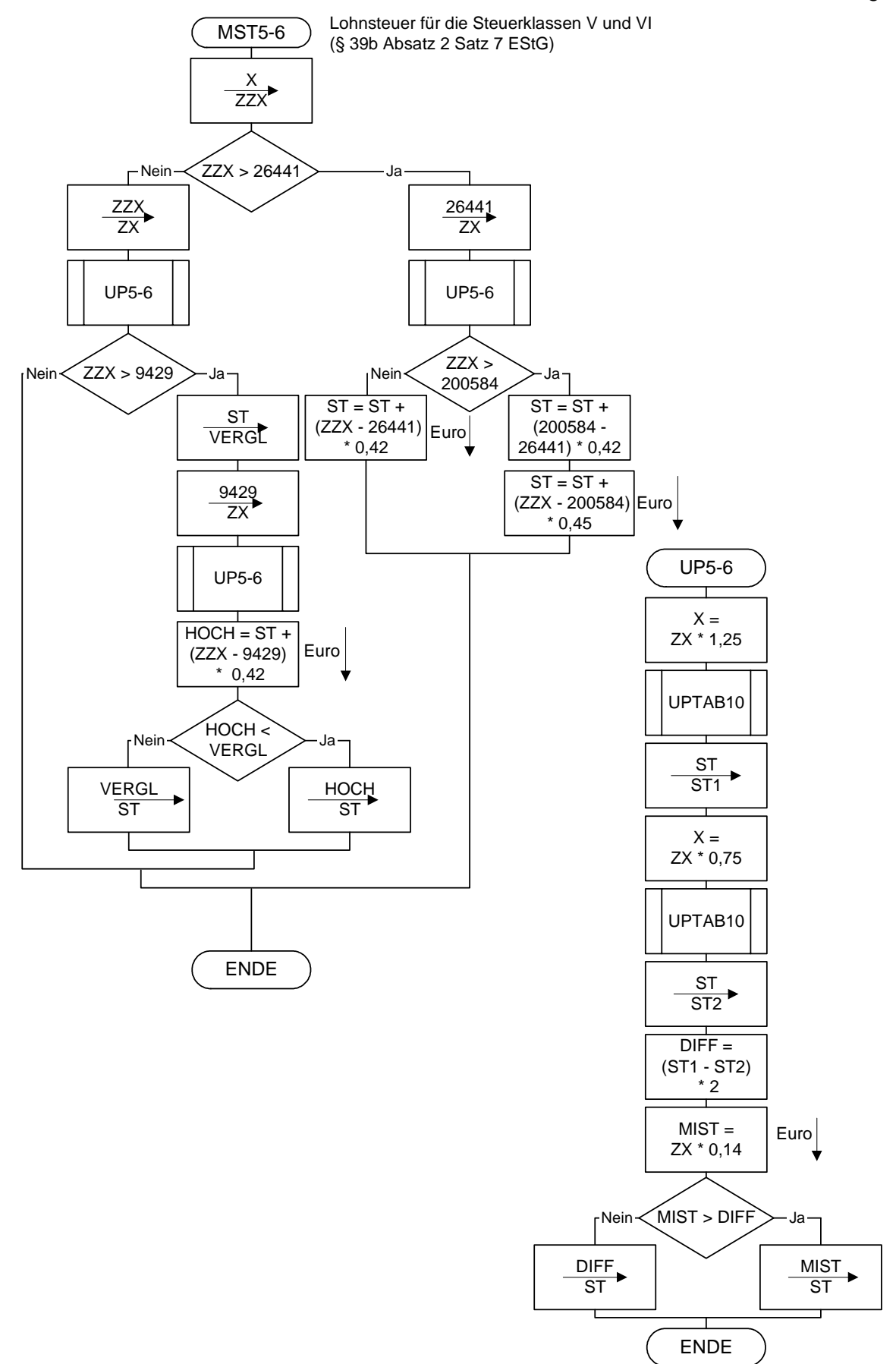

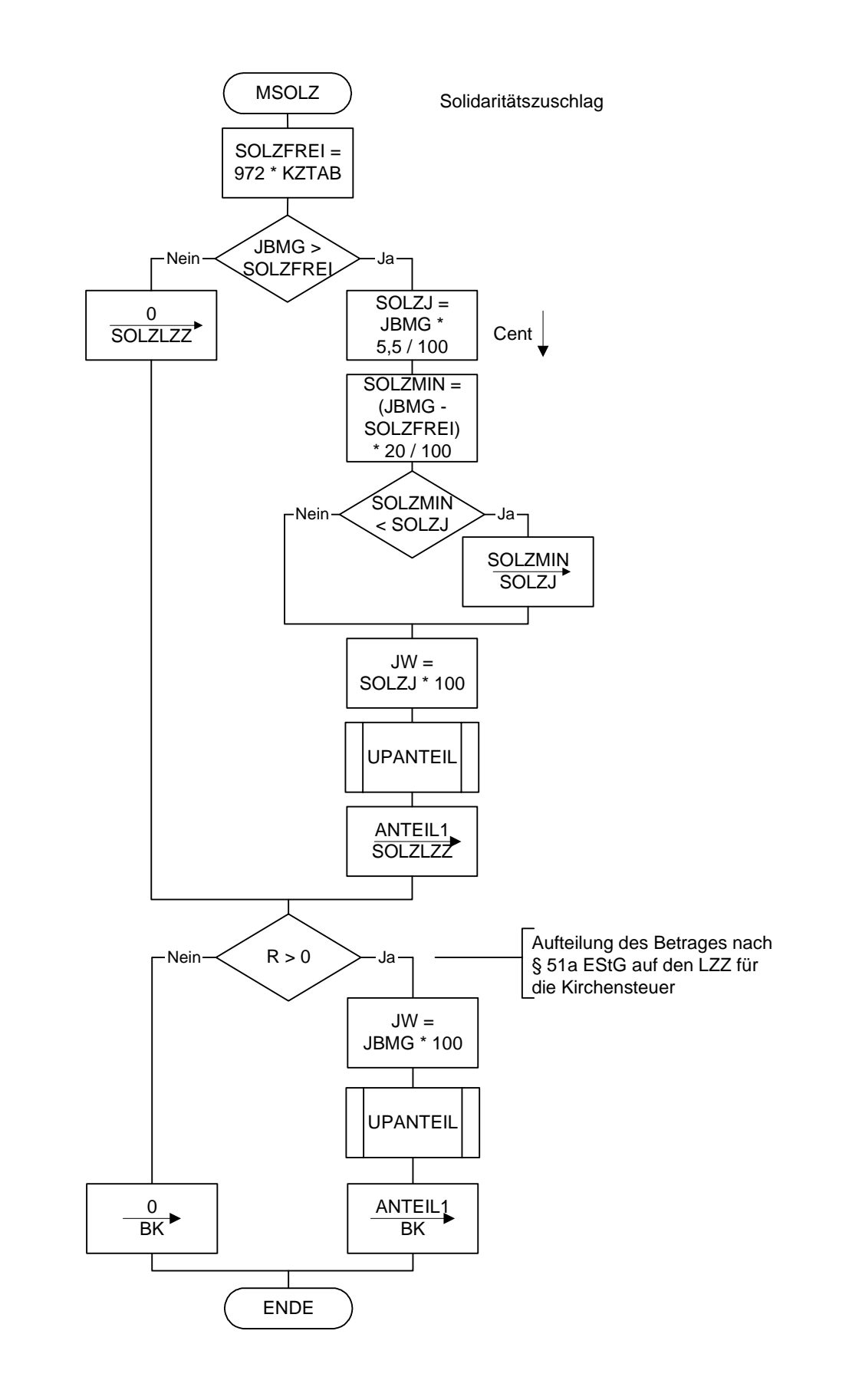

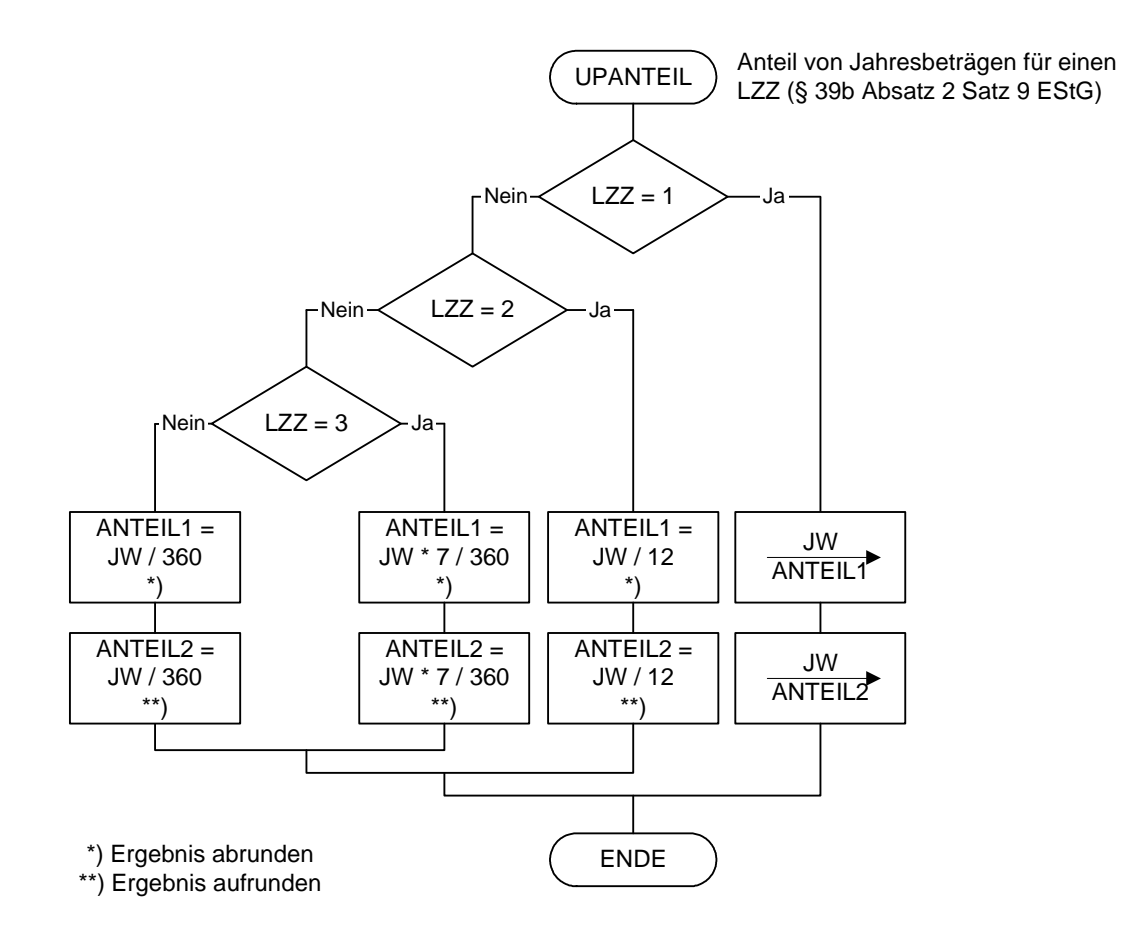

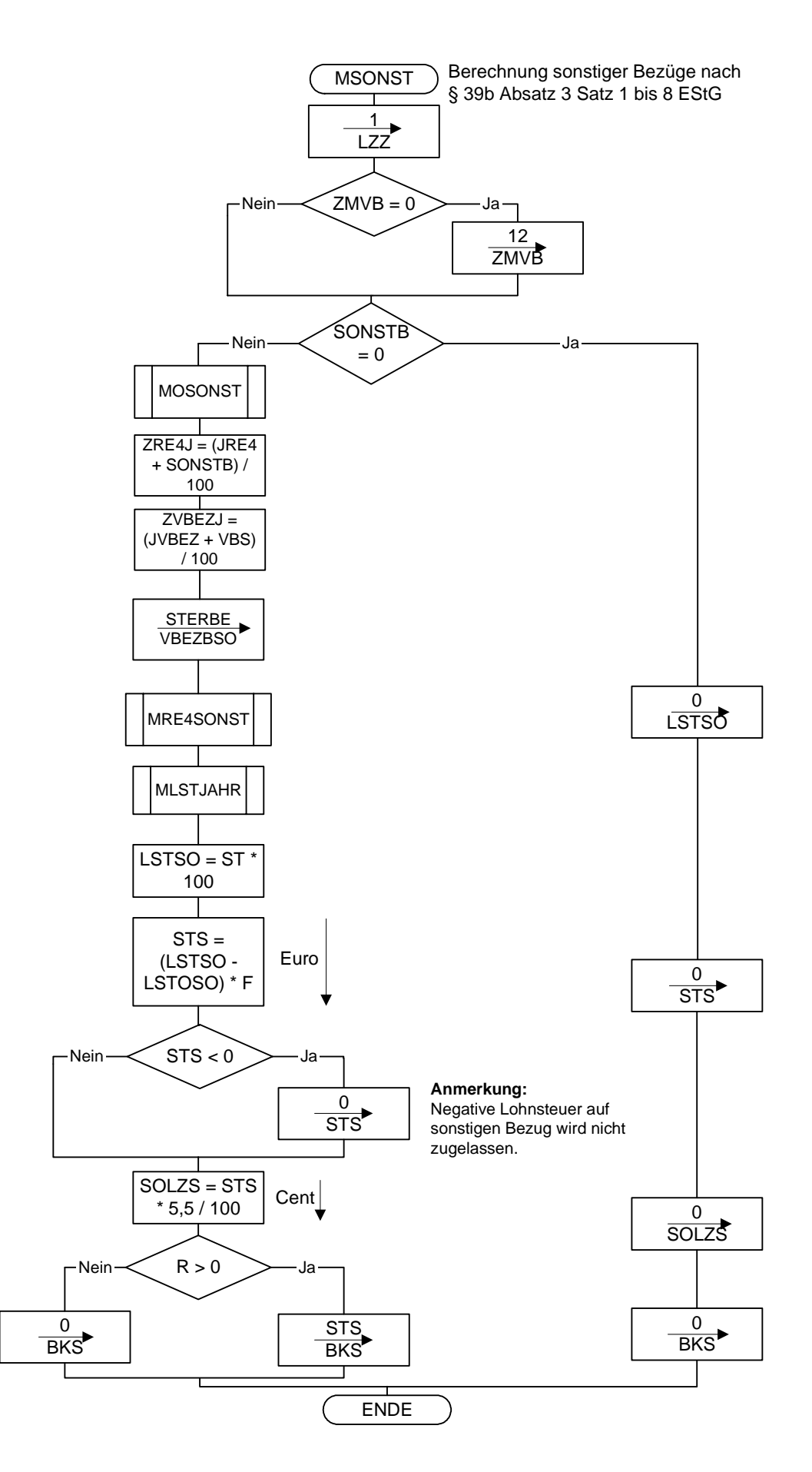

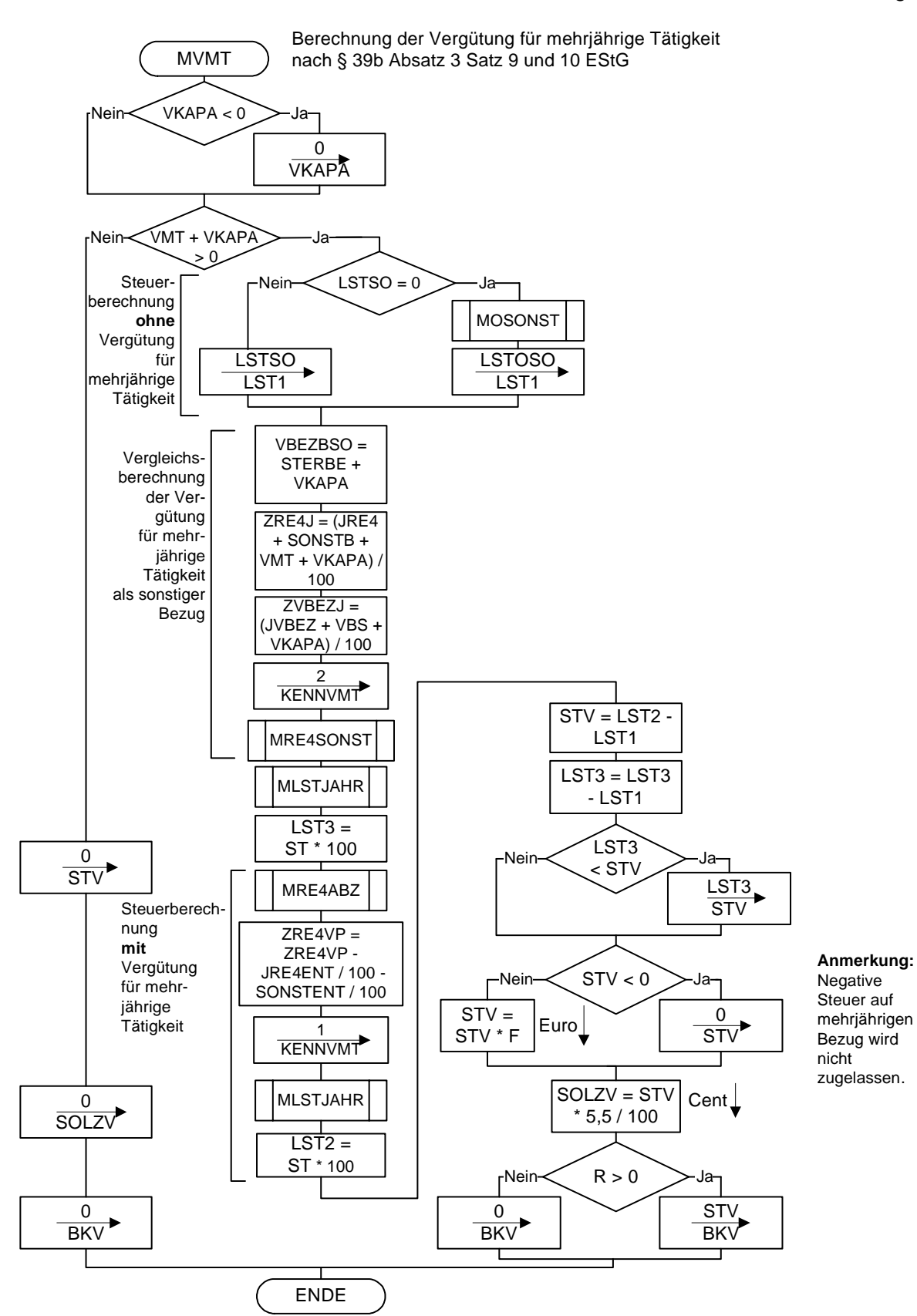

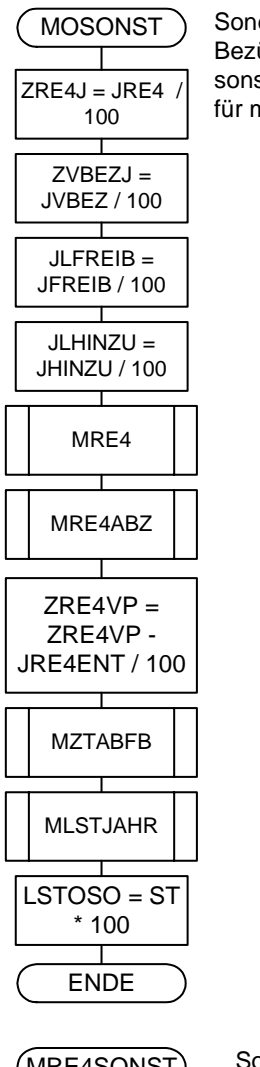

 Sonderberechnung ohne sonstige Bezüge für Berechnung bei sonstigen Bezügen oder Vergütung mehrjährige Tätigkeit

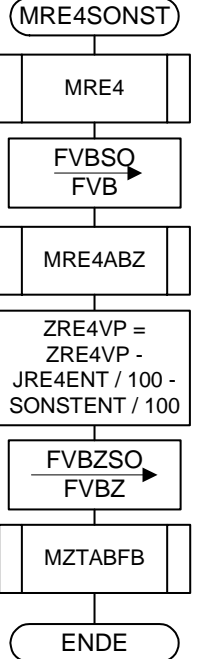

 Sonderberechnung mit sonstigen Bezügen für Berechnung bei sonstigen Bezügen oder Vergütung für mehrjährige Tätigkeit

 $\overline{\phantom{a}}$ 

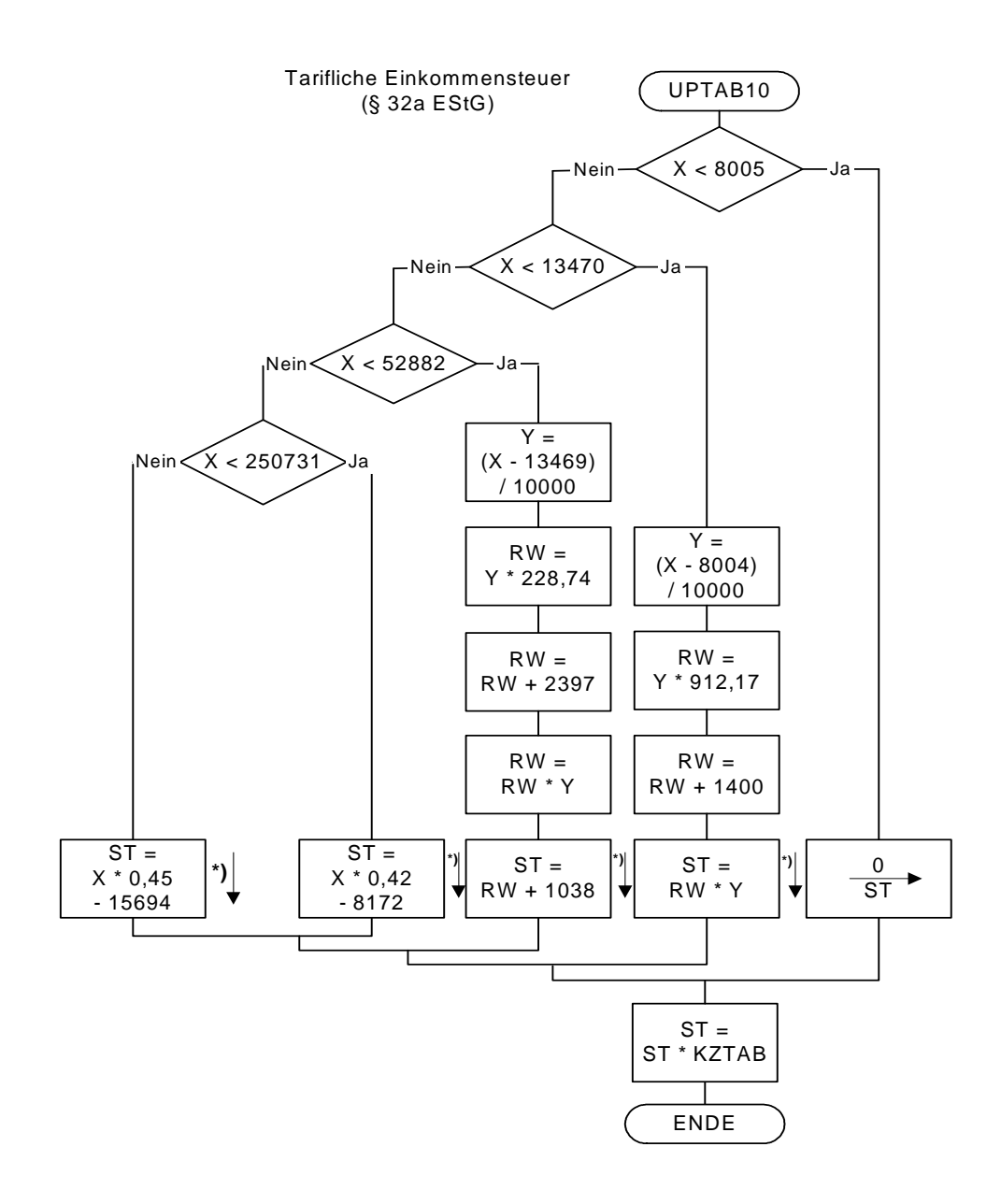

 **\*) auf volle Euro abrunden** 

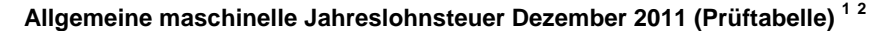

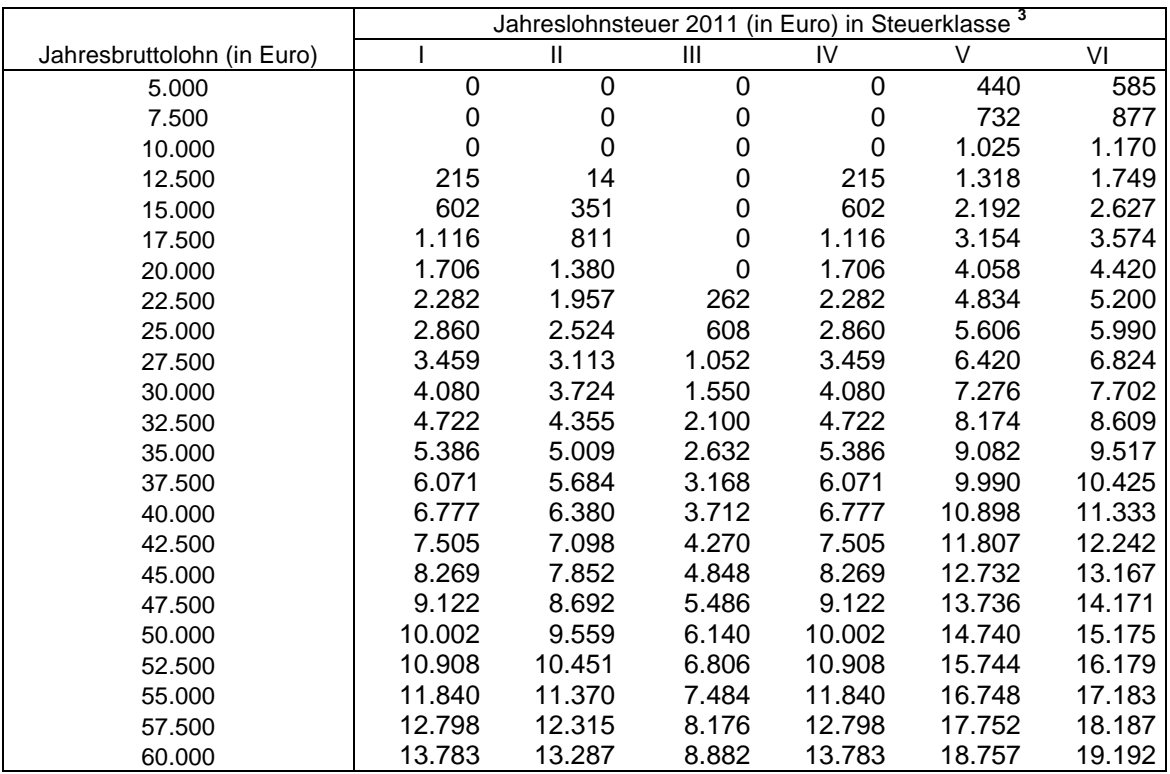

 **Allgemeine Lohnsteuer ist die Lohnsteuer, die für einen Arbeitnehmer zu erheben ist, der in allen Sozial- versicherungszweigen versichert ist.** 

 **Besondere maschinelle Jahreslohnsteuer Dezember 2011 (Prüftabelle) 1 4** 

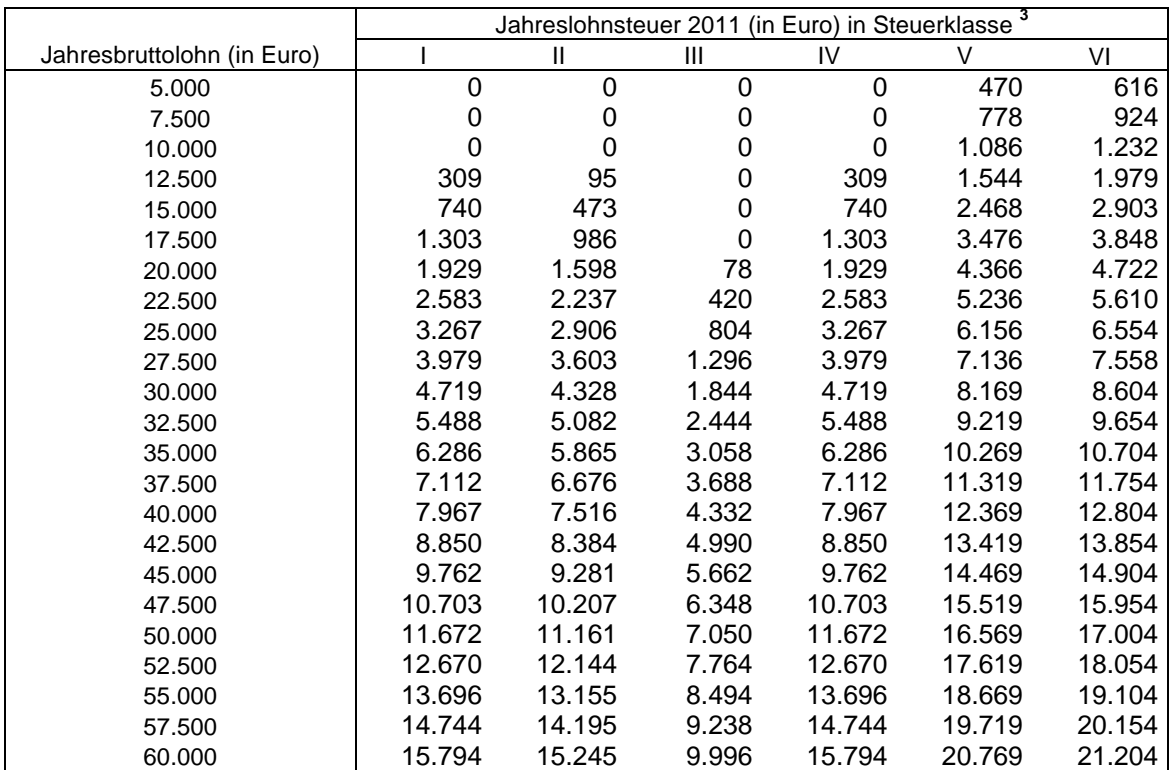

 **Besondere Lohnsteuer ist die Lohnsteuer, die für einen Arbeitnehmer zu erheben ist, der in keinem Sozialversicherungszweig versichert und privat kranken- und pflegeversichert ist sowie dem Arbeitgeber keine Kranken- und Pflege-Pflichtversicherungsbeiträge mitgeteilt hat.** 

<sup>4</sup> Berechnet mit den Merkern KRV = 2 und PKV = 1; PKPV = 0

 $^1$  Berechnet für die Beitragsbemessungsgrenzen West<br><sup>2</sup> Berechnet mit den Merkern KRV und PKV = 0

 $^3$  In der Steuerklasse II gilt PVZ = 0, in den anderen Steuerklassen gilt PVZ = 1<br><sup>4</sup> Berechnet mit den Merkern KRV = 2 und PKV = 1; PKPV = 0